# Apple macOS klavye kısayolları

## Kesme, kopyalama, yapıştırma ve yaygın olarak kullanılan diğer kısayollar

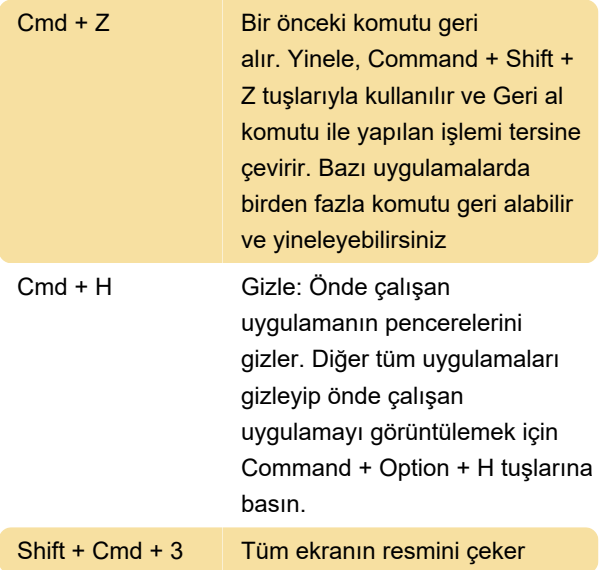

#### Uyku, oturumu kapatma ve bilgisayarı kapatma kısayolları

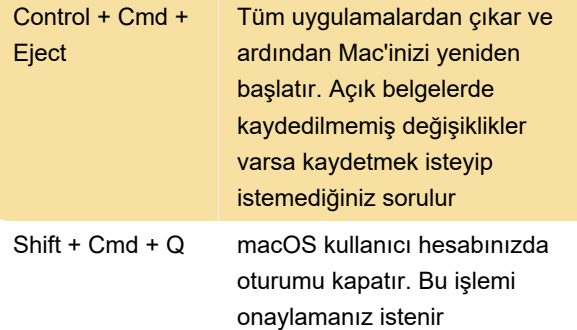

#### Belge kısayolları

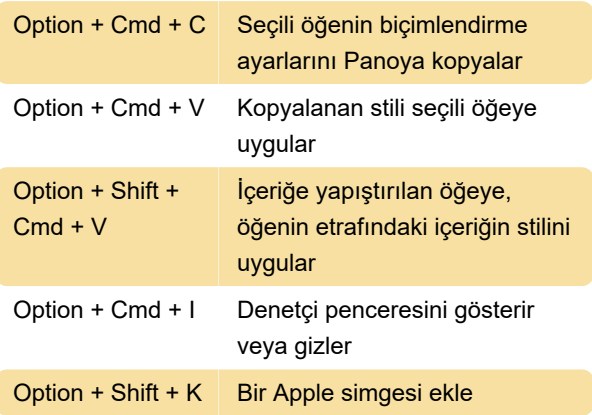

#### Finder

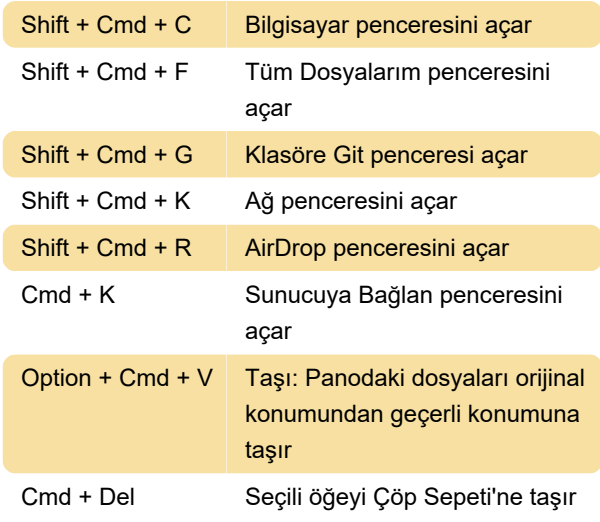

### Ekran görüntüsü alma

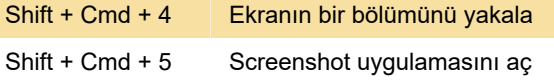

#### Nostalji

Bu kısayollar artık kullanılamıyor. Bunları sadece biraz nostalji için listeledik.

Kaynak: Apple destek sayfası

Son değişiklik: 16.12.2020 12:25:51

Daha fazla bilgi için: [defkey.com/tr/apple-macos](https://defkey.com/tr/apple-macos-klavye-kisayollari?filter=basic)[klavye-kisayollari?filter=basic](https://defkey.com/tr/apple-macos-klavye-kisayollari?filter=basic)

[Bu PDF'yi özelleştir...](https://defkey.com/tr/apple-macos-klavye-kisayollari?filter=basic?pdfOptions=true)